## импорта данных из РМИС

1. Для добавления новых сотрудников используется команда «Импорт списка специалистов МО». Данную команду, как и все команды и отчёты ГИС ЛЛО, можно найти в справочнике «Команды», см. Рис. 1.

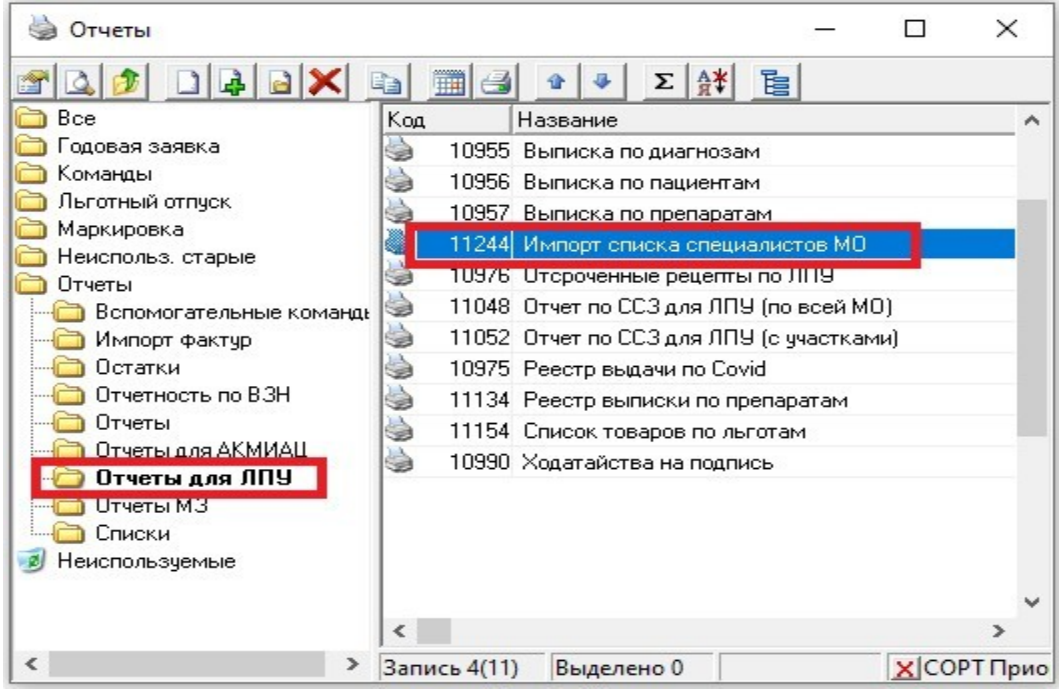

Рис. 1

- 2. Команда доступна для запуска только пользователям, которые являются председателем или заместителем председателя врачебной комиссии.
- 3. После запуске вышеуказанной команды откроется форма, показанная на Рис. 2. Форма содержит окно выбора организации, для каждого пользователя доступен выбор только «своей» МО.

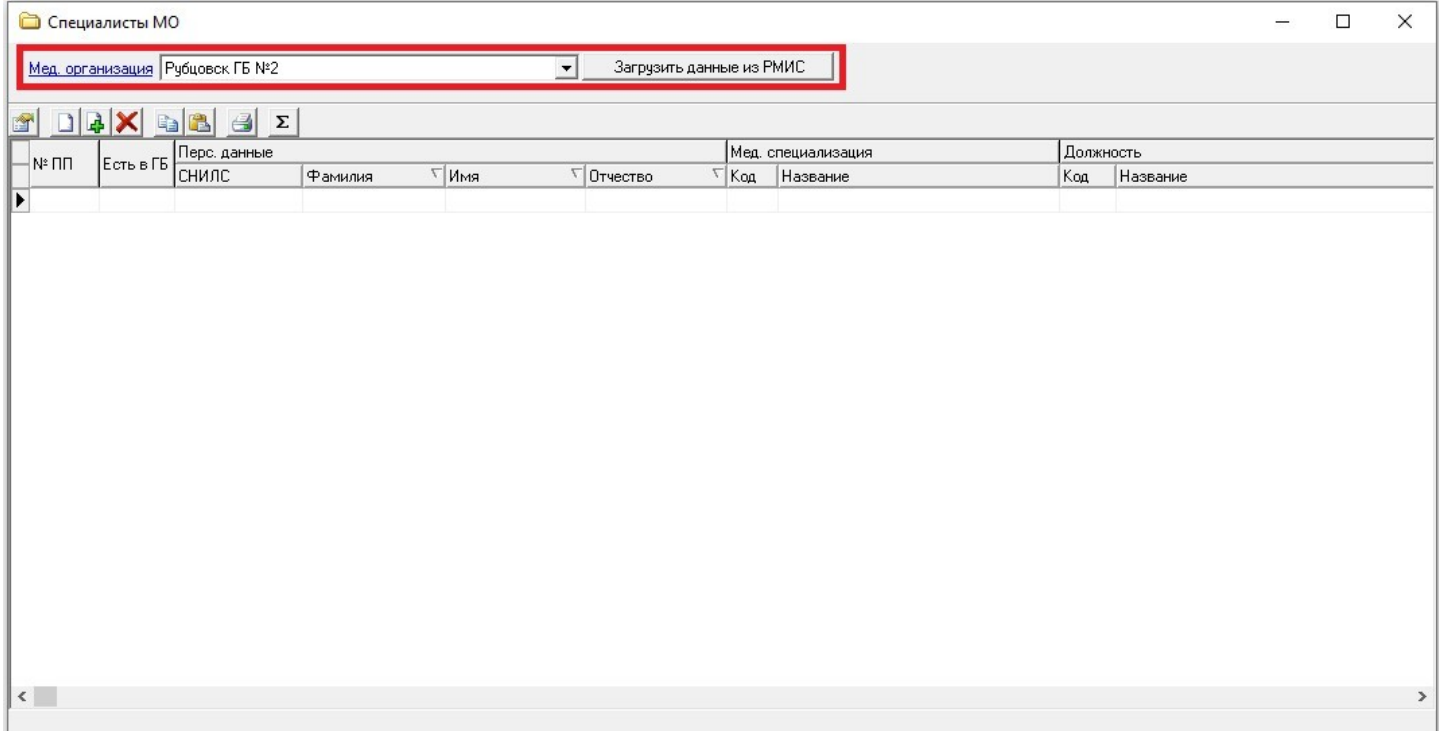

4. Для запуска процесса получения данных из РМИС, необходимо указать организацию и нажать кнопку «Загрузить данные из РМИС». Приблизительно в течении 30 секунд ГИС ЛЛО выполнит запрос данных в РМИС и отобразит их в таблице, см. Рис. 3.

| Специалисты МО                                              |                                  |                          |                       |         |                                                                                                    |                                                                                                    |                                      |     |                                                   |                         |       | $\Box$<br>$\times$                                                                           |                                          |
|-------------------------------------------------------------|----------------------------------|--------------------------|-----------------------|---------|----------------------------------------------------------------------------------------------------|----------------------------------------------------------------------------------------------------|--------------------------------------|-----|---------------------------------------------------|-------------------------|-------|----------------------------------------------------------------------------------------------|------------------------------------------|
| Загрузить данные из РМИС<br>Мед. организация Рубцовск ГБ №2 |                                  |                          |                       |         |                                                                                                    |                                                                                                    |                                      |     |                                                   |                         |       |                                                                                              |                                          |
| e div de                                                    |                                  |                          | $\mathbb{R}$ $\Sigma$ |         |                                                                                                    |                                                                                                    |                                      |     |                                                   |                         |       |                                                                                              |                                          |
| $-$ N: ND                                                   | ECT <sub>b</sub> B <sup>[]</sup> |                          | Перс, данные          |         |                                                                                                    |                                                                                                    | Мед. специализация                   |     | Лоджность<br>Сотрчаник                            |                         |       |                                                                                              | OID подразделения                        |
|                                                             |                                  |                          | СНИЛС                 | Фамилиа | $\Box$ MMa                                                                                                    | √ Отчество                                                                                                    | <sup>√</sup> Код Название            | Koa | Название                                          | AKTHBEH Doctorid        |       | $ $ <sub>OID</sub><br>Workerld                                                               |                                          |
|                                                             | 20                               |                          |                       |         |                                                                                                    | амырандарын фурдирме Жайдарда 19-ай аралындар.                                                                                                    | 27 Терапия                           |     | 109 врачтералевт                                  |                         | 35250 | 27408 1.2.643.5.1.13.13.12.2.22.1627.0.60228.428029                                          | 1.2 643 5.1.13.13.12.2 22 1627.0 60228   |
|                                                             | 21                               |                          |                       |         | LE CARLO DE MONTENE DE L'ANGELIA                                                                                                    |                                                                                                    | 30 Хириогия                          |     | 122 BDav-KNOVDE                                   |                         | 8333  | 6633                                                                                         | 1.2 643 5 1.13 13 12 2 22 1627 0 60228   |
|                                                             | 22                               |                          |                       |         | 2022/2021 4:25 PM (2022) 2022 MARTIN PARTICULAR PRODUCTION AND CONTINUES.                                                                                                    |                                                                                                    | 19 Оториноларингология               |     | 53 врач-оториноларинголог                         |                         | 50141 | 43426                                                                                        |                                          |
|                                                             | 23                               |                          |                       |         |                                                                                                    | <u> Katalog ay katalog atawan na katalog atawang katalog atawang pang</u>                                                                                                    | 206 Лечебное дело                    |     | 195 фельдшер                                      | $\overline{\mathbf{v}}$ | 20302 | 15065 1.2.643.5.1.13.13.12.2.22.1627.0.185280.146145 1.2.643.5.1.13.13.12.2.22.1627.0.185280 |                                          |
| H                                                           | 24                               | $\overline{\phantom{a}}$ |                       |         | <b>NGHTSTS VOR I COXSTOM HERRING ANTIBODY AND CAR COMMUNISTIES</b>                                                                                                    |                                                                                                    | 14 Неввология                        |     | 45 врачневролог                                   | $\blacksquare$          | 58819 |                                                                                              |                                          |
|                                                             | 25                               |                          |                       |         | <b>START TO CONTACT THE MINIMUM AND STARTS</b>                                                                                                    |                                                                                                    | 27 Tepanua                           |     | 7 заведчюший (начальник) стрчктчрного подразделе. |                         | 23797 | 17647                                                                                        | 1.2 643 5 1.13 13 12 2 22 1627 0 60228   |
|                                                             | 26                               | $\overline{\mathbf{v}}$  |                       |         | ANY TO ARM A 21 February 2010 Communication of the American                                                                                                    |                                                                                                    | 27 Терапия                           |     | 110 врач-терапевт участковый                      | $\overline{\mathbf{v}}$ | 52755 | 46471                                                                                        | 1.2643.5.1.13.13.12.2.22.1627.0.60228    |
|                                                             | 27                               | $\overline{\mathbf{v}}$  |                       |         | ALCOHOL: A PROVIDENCE PROVIDENCE PROVIDENCE DE L'ANGELE                                                                                                    |                                                                                                    | 118 Кардиология                      |     | 110 врач-терапевт ччастковый                      | $\overline{\mathbf{v}}$ | 59053 | 55642 1 2 643 5 1 13 13 12 2 22 1627 0 60228 523726                                          | 1.2 643 5 1.13 13 12 2 22 1627 0 60228   |
|                                                             | 28                               |                          |                       |         |                                                                                                    | and a construction of the construction of the construction of the construction of the construction of the construction of the construction of the construction of the construction of the construction of the construction of  | 27 Терапия                           |     | 110 врач-терапевт участковый                      |                         | 44853 | 36976 1.2.643.5.1.13.13.12.2.22.1627.0.60228.428029                                          | 1.2643.5.1.13.13.12.2.22.1627.0.60228    |
|                                                             | 29                               |                          |                       |         | <b>A PART AND POST OF A PARTICULAR CONTRACTOR OF A PARTICULAR CONTRACTOR</b>                                                                                                    |                                                                                                    | 219 Cectoveckoe geog                 |     | 159 медицинская сестра (медицинский брат)         | <b>V</b>                | 43350 | 35304                                                                                        | 1.2 643 5 1.13 13 12 2 22 1627 0 60228   |
|                                                             | 30                               |                          |                       |         |                                                                                                    |                                                                                                    | 27 Терапия                           |     |                                                   |                         | 19754 | 14723                                                                                        | 1.2 643 5 1.13 13 12 2 22 16 27.0 60 228 |
|                                                             | 31                               |                          |                       |         | The Strain Contract of the Communication of the Contract Property of the Contract Of the Contract Of the Contract Of the Contract Of the Contract Of the Contract Of the Contract Of the Contract Of the Contract Of the Contr |                                                                                                    | 27 Tenanua                           |     | 109 BDAN-TEDATENT                                 |                         | 19869 | 14777                                                                                        | 12643511313122221627060228               |
|                                                             | 32                               |                          |                       |         |                                                                                                    |                                                                                                    | 98 Психотералия                      |     | 159 медицинская сестра (медицинский брат)         | $\overline{\mathbf{v}}$ | 57088 | 52535                                                                                        | 1.2 643 5.1.13.13.12.2 22 1627.0 53531   |
|                                                             | 23                               |                          |                       |         |                                                                                                    |                                                                                                    | 118 Kangungnova                      |     | 34 врач кардиолог                                 | <b>IV</b>               | 55461 | 49760                                                                                        | 1.2.643.5.1.13.13.12.2.22.1627.0.331455  |
|                                                             | 34                               |                          |                       |         |                                                                                                    | <b>DESIGNATION COMMUNICATIONS CONTINUES INTO A REPORT OF A SECOND CONTINUES.</b>                                                                                                    | 14 Неврология                        |     |                                                   |                         | 20581 | 15275                                                                                        | 1.2 643 5 1.13 13 12 2 22 1627 0 60228   |
|                                                             | 35                               |                          |                       |         |                                                                                                    | NAVEL AND COMPANIES TO A REAL PROPERTY AND CONTRACTORS OF A REAL PROPERTY.                                                                                                    | 14 Неврология                        |     |                                                   |                         | 20577 | 15271                                                                                        | 1.2643.5.1.13.13.12.2.22.1627.0.60228    |
|                                                             | 36                               |                          |                       |         |                                                                                                    | CARLER MARKET DEVAN ENGINEERING KONSUMISTION VAN DIE VAN DIE ALTERNATIONAL                                                                                                    | 27 Tepanua                           |     | 109 врачтералевт                                  |                         | 5947  | 5148                                                                                         | 1.264351.13.13.12.222.1627.0.60228       |
|                                                             | 37                               |                          |                       |         |                                                                                                    | ago agus a chomhann a chuid ann an chuid ann an chomhann ann an                                                                                                    | 206 Лечебное дело                    |     | 195 фельдшер                                      | $\overline{v}$          | 23480 | 17418                                                                                        |                                          |
|                                                             | 38                               |                          |                       |         |                                                                                                    | A CALIFORNIA CHARACTER AND ARRAIGNMENT COMMUNICATIONS                                                                                                    | 28 Травматология и ортопедия         |     | 114 врач-травматолог-ортопед                      |                         | 5961  | 4612                                                                                         | 1,2643.5.1.13.13.12.2.22.1627.0.60228    |
|                                                             | 39                               |                          |                       |         |                                                                                                    | an Albert College and the company of the collection of the collection of the collection of the collection of the collection of the collection of the collection of the collection of the collection of the collection of the c | 206 Лечебное дело                    |     | 195 фельдшер                                      | $\overline{v}$          | 55089 | 49167 1.2.643.5.1.13.13.12.2.22.1627.0.185280.146145                                         | 1.2643.5.1.13.13.12.2.22.1627.0.185280   |
|                                                             | AC.                              |                          |                       |         |                                                                                                    | Foresting and the property of the company of the content of the content condition of the content of the content                                                                                                    | 219 Cecrowickoe geno                 |     | 159 медицинская сестра (медицинский брат)         |                         | 43347 | 35289                                                                                        | 1.2 643 5 1.13 13 12 2 22 1627 0 60228   |
|                                                             | 41                               |                          |                       |         |                                                                                                    | <b>KOOK IN AFTER HOMES AND A STREET AND A PRODUCT OF A STREET AND A</b>                                                                                                    | 13 Клиническая лабораторная диагност |     |                                                   | $\overline{\mathbf{v}}$ | 28640 | 33383                                                                                        | 1.2643.5.1.13.13.12.2.22.1627.0.60228    |
|                                                             | 42                               |                          |                       |         | Notice of " or you that the company of the company of the company                                                                                                    |                                                                                                    | 27 Терапия                           |     | 109 BDAYTEDATENT                                  |                         | 33396 | 25646                                                                                        | 1.2 643 5 1 13 13 12 2 22 1627 0 60228   |
|                                                             |                                  |                          |                       |         | When the company of the state of the company                                                                                                    |                                                                                                    | 206 Beveriene genn                   |     | 195 фельдшер                                      |                         | 45128 | 37287                                                                                        |                                          |
|                                                             |                                  |                          |                       |         |                                                                                                    |                                                                                                    | 219 Сестринское дело                 |     | 159 медицинская сестра (медицинский брат)         | $\overline{\mathbf{v}}$ | 45032 | 37183                                                                                        | 12 643 5 1 13 13 12 2 22 1627 0 60228    |
|                                                             |                                  |                          |                       |         |                                                                                                    |                                                                                                    | 1 Bevefane gean                      |     | 195 фельдшер                                      |                         | 50728 | 44105                                                                                        | 1.2 643 5 1.13 13 12 2 22 16 27 0 60 228 |
|                                                             |                                  |                          |                       |         |                                                                                                    |                                                                                                    | 27 Tenanua                           |     |                                                   |                         | 5987  | 5162                                                                                         | 12643511313122221627060228               |
|                                                             |                                  |                          |                       |         |                                                                                                    |                                                                                                    | 27 Терапия                           |     |                                                   |                         | 5988  | 6027                                                                                         | 1.2 643 5 1.13 13 12 2 22 1627 0 60228   |
|                                                             | 48                               |                          |                       |         |                                                                                                    | a di ingini sebagai kecamaan di sebagai kecamaan di sebagai kecamaan di sebagai kecamaan di sebagai kecamaan d                                                                                                    | 27 Терапия                           |     | 109 врач-терапевт                                 |                         | 9424  | 7565                                                                                         | 12643511313122221627060228               |
|                                                             |                                  |                          |                       |         |                                                                                                    |                                                                                                    |                                      |     |                                                   |                         |       |                                                                                              |                                          |

Рис. 3

- 5. В таблице, показанной на Рис. 3, собрана вся информация, полученная из РМИС и необходимая для создания нового сотрудника в ГИС ЛЛО. Если сотрудник, с такими данными физ. лица и должностью уже имеется в ГИС ЛЛО, то в столбце «Есть в ГБ» будет стоят галочка.
- 6. При двойном щелчке левой кнопкой мыши на сотруднике, который «Есть в ГБ», откроется запрос на выполнение дальнейшего действия, есть два варианта, см. Рис. 4.1.
	- Открыть карточку существующего сотрудника действия очевидны.
	- Создать нового сотрудника с персональными данными уже существующего действия аналогичны созданию нового сотрудника с добавлением физ. лица, за исключением того, что нет необходимости вносить и/или получать перс. данные физ. лица из РМИС, т.к. они уже имеются в БД.

Если же сотрудник с такими данными в ГИС ЛЛО не зарегистрирован, то появится запрос на создания нового сотрудника, см. Рис. 4.2.

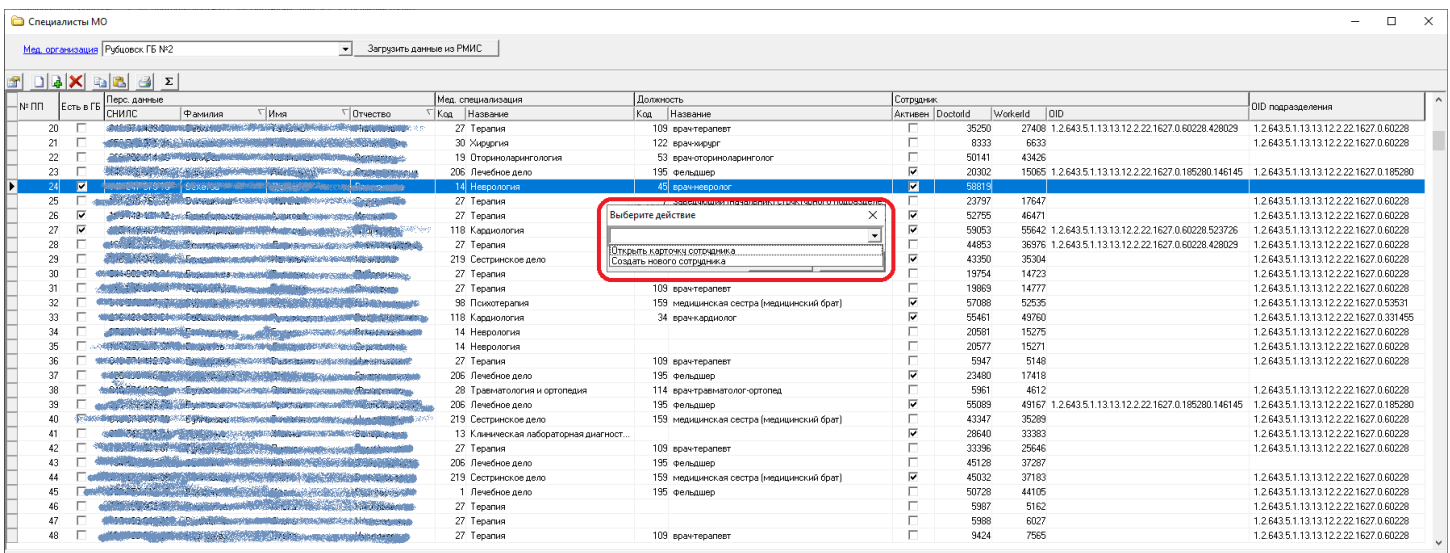

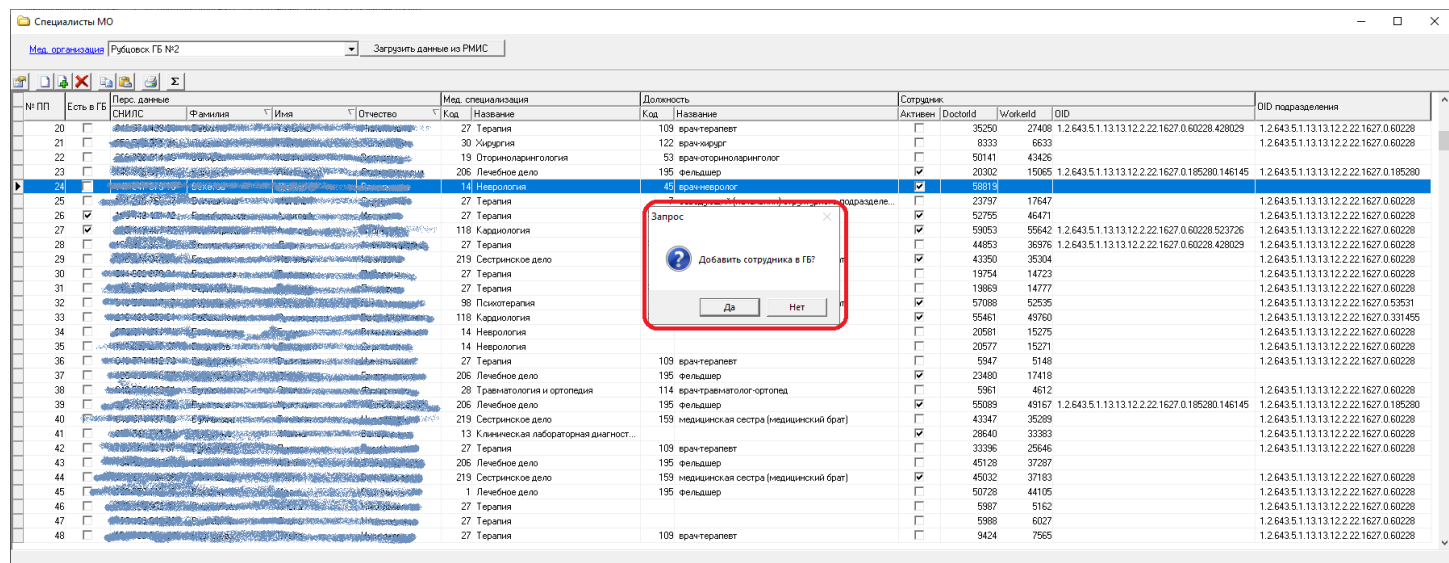

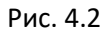

7. Необходимо помнить, что для добавления нового сотрудника данные, полученные из РМИС, должны обладать требуемой полнотой: помимо персональных данных у сотрудника должна присутствовать должность и медицинская специализация, он должен быть активным (галочка в поле «Активен»), у него должны быть идентификаторы доктора и сотрудника РМИС (DoctorId и WorkerId), у него должно быть заполнено поле OID подразделения. В том случае, если все требования выполняются, ГИС ЛЛО запросит дополнительные сведения о создаваемом сотруднике, см. Рис. 5.

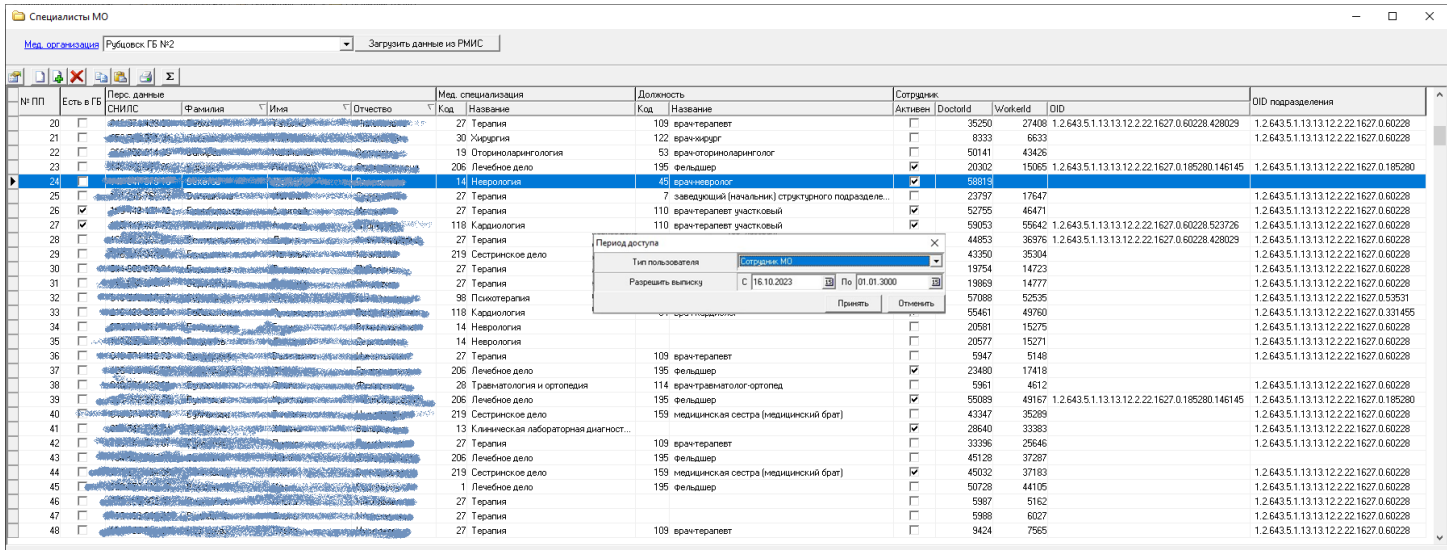

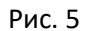

- 8. В окне «Период доступа» нужно выбрать тип создаваемого сотрудника это может быть обычный сотрудник, либо председатель ВК. При выборе типа «Председатель ВК МО» необходимо помнить, что ограничение на максимальное количество председателей ВК в МО – 2 сотрудника, при попытке добавить третьего – будет возвращена ошибка.
- 9. После выбора типа сотрудника и установки необходимого периода доступа с правом выписки (по-умолчанию устанавливается период, начальной датой которого является текущий день, а датой окончания – 01.01.3000. В случае если хотя бы одна дата не будет указана, или максимальная дата окажется меньше минимальной – будет возвращена ошибка), необходимо нажать кнопку «Принять». ГИС ЛЛО, используя данные РМИС, сгенерирует нового сотрудника и вернет в интерфейс данные для входа в систему, см. Рис. 6.

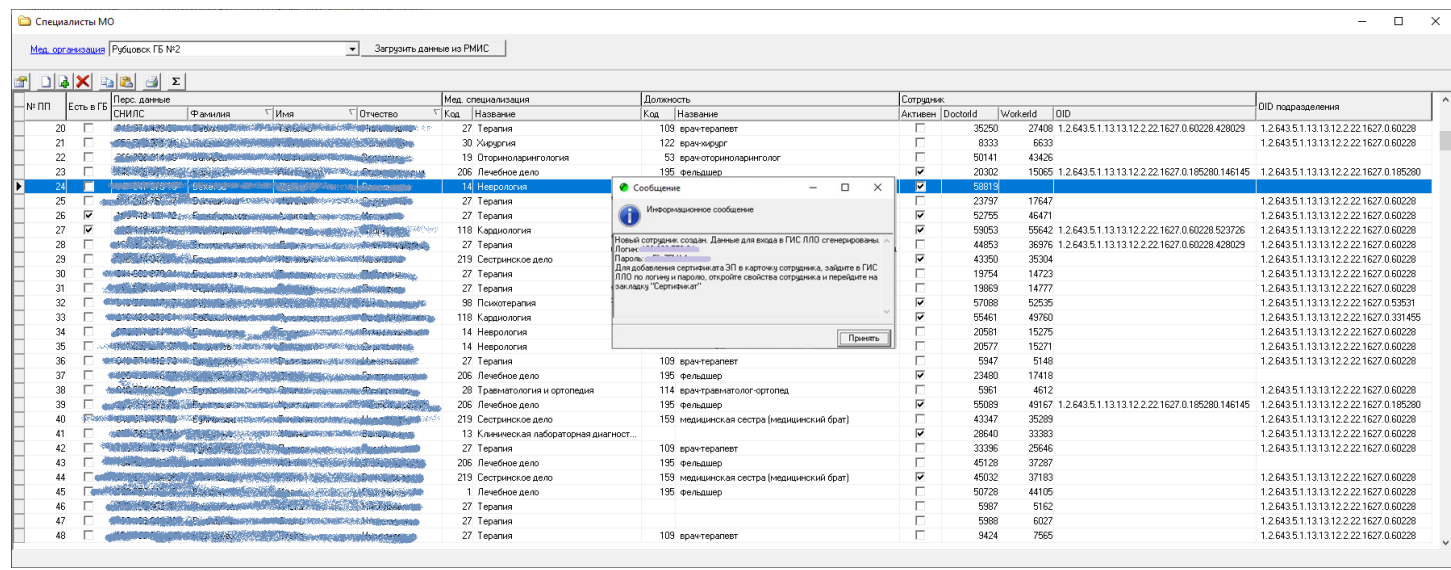

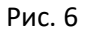

10. Данные, из информационного сообщения, показанного на Рис. 6, необходимо скопировать в буфер и сохранить для дальнейшего входа в ГИС ЛЛО вновь созданного сотрудника. При необходимости получить данные для авторизации любого сотрудника, имеющегося в ГИС ЛЛО, нужно войти в систему с учётной записью председателя ВК, открыть карточку сотрудника и, на закладке «Общие данные», нажать кнопку «Данные для авторизации в ГИС ЛЛО», см. Рис. 7. Собственные данные для авторизации доступны любому пользователю ГИС ЛЛО.

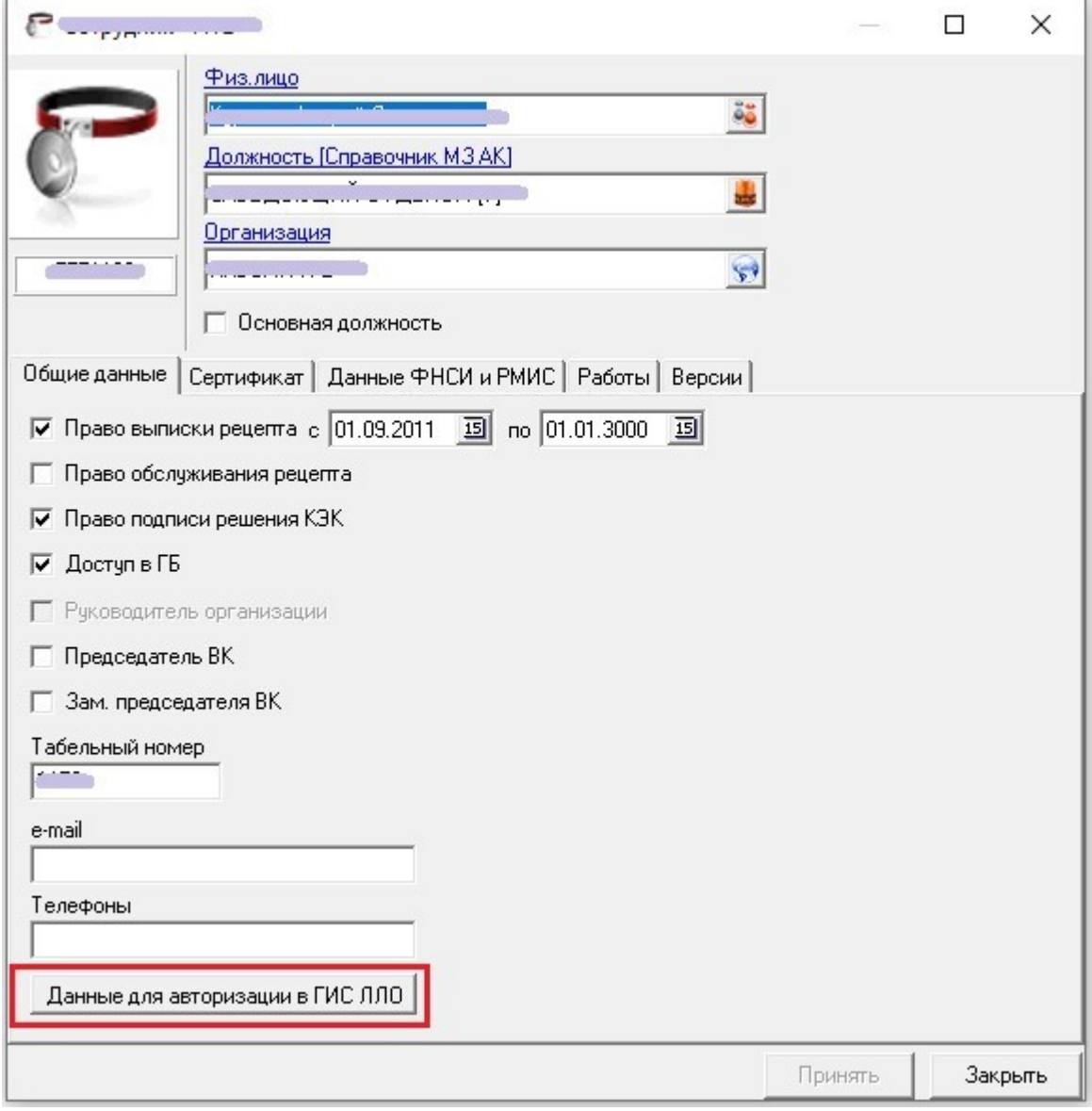

11. Для того, чтобы запретить/ограничить выписку сотрудником рецептов, или полностью закрыть для сотрудника (например, уволившегося) доступ в ГИС ЛЛО, у председателя ВК есть право на изменение параметров «Право выписки рецепта», периода выписки, а также «Доступ в ГБ» и «Право подписи решения КЭК».